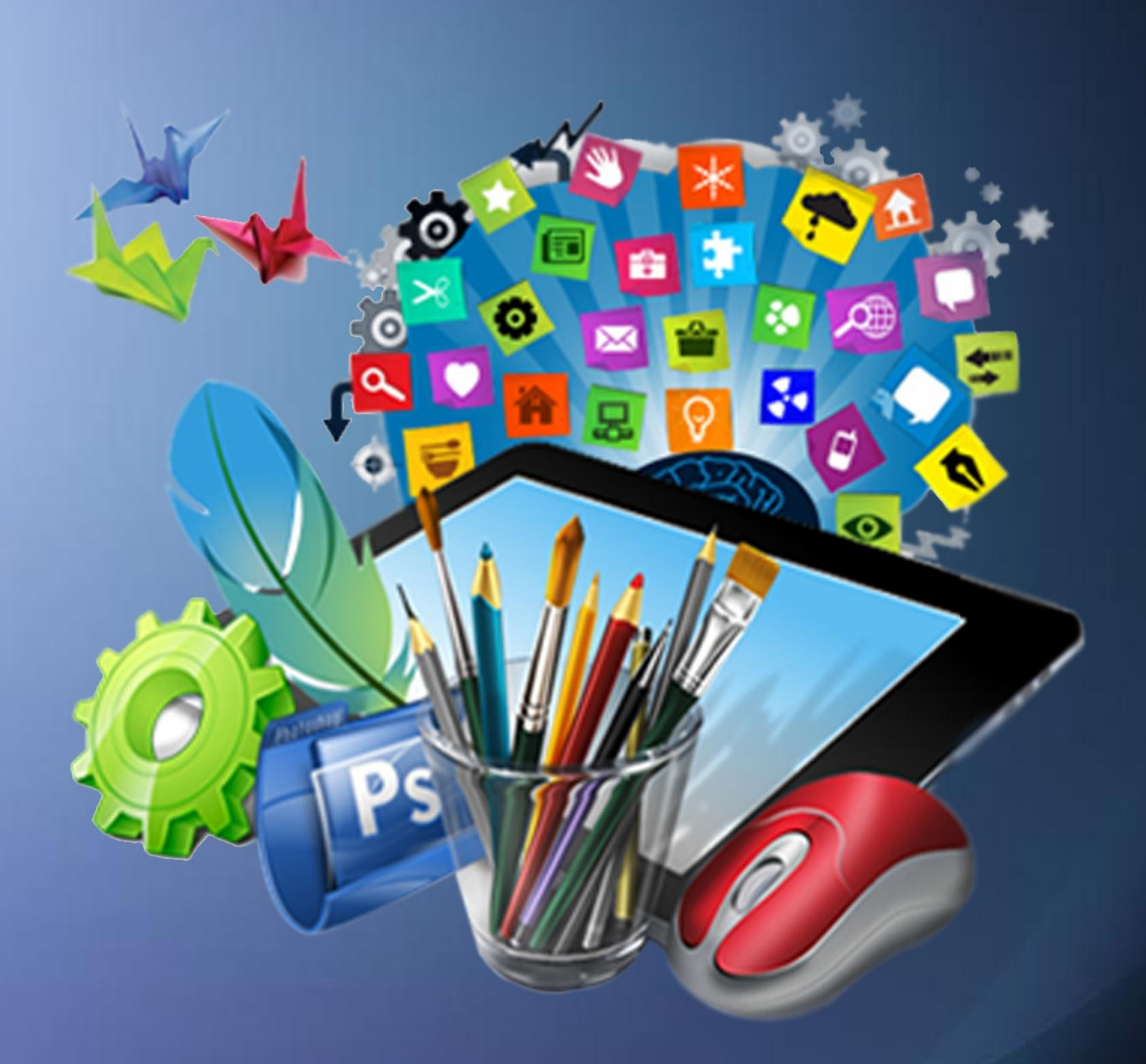

Віталій ГОРОДЕЦЬКИЙ

## **КОМП'ЮТЕРНІ ТЕХНОЛОГІЇ** В МИСТЕЦЬКІЙ ОСВІТІ

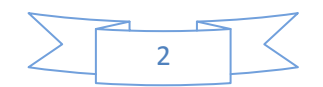

## ДВНЗ «ПРИКАРПАТСЬКИЙ НАЦІОНАЛЬНИЙ УНІВЕРСИТЕТ ІМЕНІ ВАСИЛЯ СТЕФАНИКА»

#### НАВЧАЛЬНО-НАУКОВИЙ ІНСТИТУТ МИСТЕЦТВ

#### КАФЕДРА МЕТОДИКИ ВИКЛАДАННЯ ОБРАЗОТВОРЧОГО І ДЕКОРАТИВНО-ПРИКЛАДНОГО МИСТЕЦТВА ТА ДИЗАЙНУ

укладач  **Віталій Городецький**

методичні рекомендації

# **КОМП'ЮТЕРНІ ТЕХНОЛОГІЇ В МИСТЕЦЬКІЙ ОСВІТІ**

Освітньо-кваліфікаційний рівень **МАГІСТР**

> Івано-Франківськ «Симфонія форте» 2018

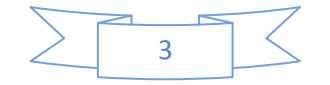

#### УДК 004.9:74:378

#### **Укладач:**

старший викладач кафедри методики викладання образотворчого і декоративно-прикладного мистецтва та дизайну Навчально-наукового Інститут мистецтв ДВНЗ «Прикарпатський національний університет імені Василя Стефаника») **В. І. Городецький**

#### **Рецензенти:**

#### **О. Д. Чуйко**;

Завідувач кафедри дизайну і теорії мистецтва ДВН «Прикарпатський національний університет імені Василя Стефаника», кандидат мистецтвознавства, голова правління Івано-Франківської обласної організації Спілки дизайнерів України **В. М. Хомин**;

Доцент кафедри дизайну і теорії мистецтва ДВН «Прикарпатський національний університет імені Василя

Стефаника»,

член Спілки дизайнерів України

Затверджено на засіданні кафедри методики викладання образотворчого і декоративно-прикладного мистецтва та дизайну : Протокол № 1 від 31 серпня 2018 року

Схвалено методичною комісією Навчально-наукового Інституту мистецтв : Протокол № 1 від 5 вересня 2018 р.

Комп'ютерні технології в мистецькій освіті: методичні рекомендації / авт.-уклад. В.Городецький. Івано–Франкіськ : Симфонія форте, 2018. 48 с. М54

© Симфонія форте

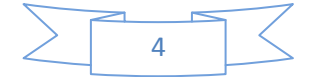

## **ЗМІСТ**

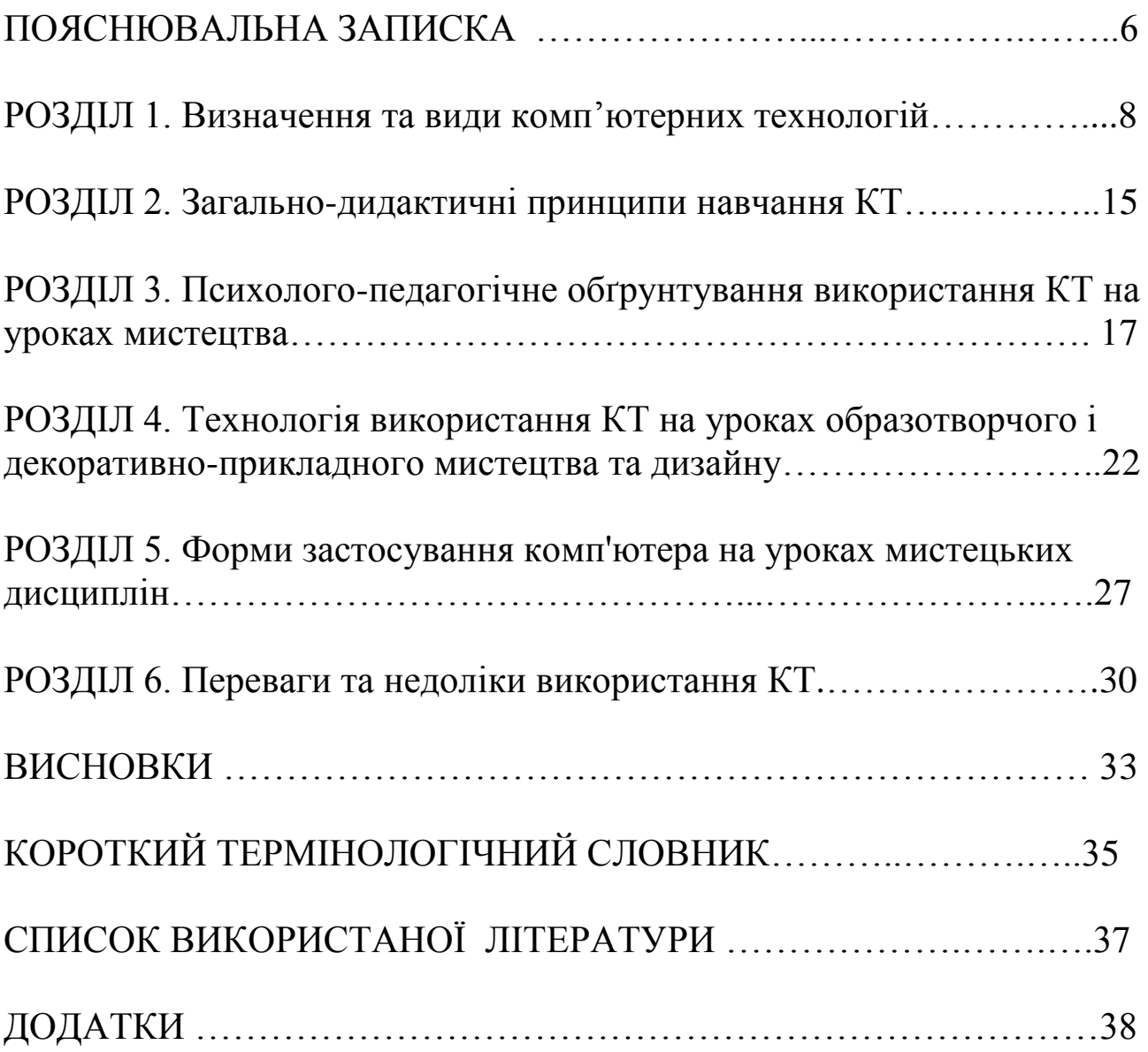

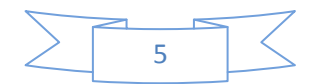

Завдання сучасної української школи – формувати в учнів здатність діяти і бути успішним в умовах динамічно розвиваючого сучасного суспільства.

 Все це змушує задуматися про те, як зробити процес навчання результативним відповідно до вимог теперішнього життя.

 У сучасних загальноосвітніх школах для вирішення цього завдання застосовуються численні інноваційні технології: метод проектів, навчання у співпраці, "портфоліо учня", індивідуальне та диференційоване навчання, модульне навчання та інші.

 Безперечно, що в сучасній школі комп'ютер не вирішує всіх проблем, він залишається всього лише багатофункціональним технічним засобом навчання. Не менш важливі й сучасні педагогічні технології та інновації в процесі навчання, які дозволяють не просто "вкласти" в кожного учня якийсь запас знань, але, в першу чергу, створити умови для прояву пізнавальної активності учнів.

Розвиток нашого суспільства вимагає формування покоління людей, які мислять і діють по-інноваційному. Звідси – значна увага до загального розвитку особистості, її комунікативних здібностей: засвоєння знань, самостійності у прийняття рішень, критичності та культури мислення, розвитку інформаційних і соціальних навичок. Новітні технології допомагають вчителю і учню вирішувати завдання: як творити нові ідеї в школі і житті, як виявити свій власний стиль навчання, мислення і праці, як заповнити прогалини у знаннях за короткий термін, як змінити навчання так, щоб воно приносило радість.

Розвиток педагогіки як науки характеризується не тільки новаціями в галузі методів, способів та організаційних форм навчання. На різних етапах навчання з технічним розвитком відбувалося інтенсивне впровадження у навчальний процес різноманітних засобів наочності, технічних засобів. Все це здійснювалося з однією метою: підвищення ефективності навчального процесу в цілому й інновацій, які запроваджуються.

Необхідно зауважити, що безпосередньо для навчального процесу було розроблено небагато технічних пристроїв. Серед них можна назвати лише мультимедійний проектор. Всі інші технічні засоби запозичені з побуту: магнітофон, телевізор, комп'ютер.

Щоразу, під час появи нового технічного пристрою, педагоги розмірковують, як використати його для розв'язання дидактичних завдань. Таким чином, аналізуючи природні якості засобів навчання, педагоги визначають їх дидактичні властивості та функції в навчальному процесі.

Учні пізнають навколишній світ за допомогою всіх органів почуттів. Проте, основними каналами отримання інформації є зорові аналізатори. Тому невипадково, що 90 відсотків всієї інформації учні отримують за допомогою зору, а 10 відсотків – за допомогою слуху. " Краще один раз побачити, ніж 100 разів почути " – так говорить досить актуальне прислів'я.

За останні роки в школах з'явились та інтенсивно розвиваються копіювальна і відеотехніка, музичні центри, нові покоління мультимедійних проекторів тощо. Все більше шкіл обладнані сучасними комп'ютерними кабінетами. Ефективне використання інформаційно-комунцікаційних технологій в навчально-виховному процесі сприяє успішному вирішенню поставлених перед школою і вчителем завдань.

Допомогти вчителю у вирішенні цього непростого завдання може поєднання традиційних методів навчання та сучасних інформаційних технологій, в тому числі і комп'ютерних. Адже використання комп'ютера на уроці дозволяє зробити процес навчання мобільним, строго диференційованим і індивідуальним, об'єднуючи в собі можливості телевізора, відеомагнітофона, книги, калькулятора, будучи універсальною іграшкою, здатною й всілякі ігри, сучасний комп'ютер разом з тим є для учня рівноправним партнером, здатним дуже тонко реагувати на його дії і запитання, якого йому так часом не вистачає. З іншого боку, цей метод навчання є досить привабливим і для вчителів: допомагає їм краще оцінити здібності і знання учня, зрозуміти його, спонукає шукати нові, нетрадиційні форми і методи навчання.

 Саме тому в своїй роботі – постараюсь висвітлити основні можливості використання комп'ютера в процесі навчання, а почнемо, природно, з поняття інформаційних технологій.

 У практиці інформаційними технологіями навчання називають всі технології, що використовують спеціальні технічні інформаційні засоби (аудіо-, відео- кіно-).

 Комп'ютерні технології навчання – це процес підготовки і передачі інформації учням, засобом здійснення яких є комп'ютер.

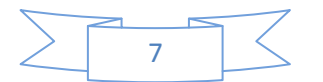

## **РОЗДІЛ 1. ВИЗНАЧЕННЯ ТА ВИДИ КОМП'ЮТЕРНИХ ТЕХНОЛОГІЙ**

 Про те, що уроки образотворчого і декоративно-прикладного мистецтва повинні створювати умови для формування та розвитку художньої культури, говориться досить довго і багато, напевно, з самого становлення образотворчого мистецтва (а не малювання) в школі. В кожного молодого педагога на початку роботи в школі в якості вчителя мистецьких дисциплін виникають питання: як зробити уроки мистецтва більш емоційними, щоб запам'ятовувались учням?

Що зробити, щоб учень сприймав справжнє мистецтво в передчутті нового, захоплюючого, співзвучного з внутрішніми мотивами і бажаннями? Як зробити, щоб в наш час, коли в суспільстві панують беззаконня і жорстокість, а багато звичні для нас речі втрачають свої цінності, уроки мистецтва викликали позитивні емоції, порушували інтерес, прагнення висловити власне "Я"?

Відповідь може бути проста – побудувати урок на зоровому ряді, використати можливості комп'ютера і мультимедійного проектора, що дозволить відкрити для учнів замкнутий простір кабінету і зануритися в світ мистецтва; надасть можливість побувати в ролі художника, майстра, дизайнера і архітектора, не вимагаючи наявності матеріалів, які учням часто недоступні. При цьому треба враховувати, що комп'ютер не замінює вчителя, а тільки доповнює його.

Різноманітний ілюстративний матеріал, мультимедійні та інтерактивні моделі піднімають процес навчання на якісно новий рівень. Не можна відкидати і психологічний фактор: сучасному учневі набагато цікавіше сприймати інформацію саме в такій формі, ніж за допомогою застарілих схем і таблиць. При використанні комп'ютера на уроці – інформація подається не статичною беззвучною картинкою, а динамічними відео- і звукорядом, що значно підвищує ефективність засвоєння матеріалу.

На практиці інформаційними технологіями навчання називають всі технології, що використовують спеціальні технічні інформаційні засоби (комп'ютерна растрова та векторна графіка, аудіо-, відеокіно-).

 Коли комп'ютери стали широко використовуватися в освіті, з'явився термін "нова інформаційна технологія". Взагалі кажучи, будь-яка педагогічна технологія – це інформаційна технологія,

оскільки основу технологічного процесу навчання складає інформація і її перетворення. Більш вдалим терміном для технологій навчання, що використовують комп'ютер, є *комп'ютерна технологія*.

На сьогоднішній день розуміння терміну "інформаційні технології" менш канонізовано, ніж, наприклад, поняття "інформатика", і цей термін трактується дуже по-різному навіть серед самих фахівців з інформаційних технологій.

З енциклопедичного словника:

 "Технологія» – процес, що забезпечує гарантоване отримання потрібного продукту з вихідного матеріалу.

«Техніка» – сукупність прийомів виготовлення деякого виробу.

Типовий приклад інформаційної технологічного ланцюжка – етапи рішення задачі за допомогою комп'ютера.

Комп'ютерні (нові інформаційні) технології навчання – це процес підготовки і передачі інформації учневі, засобом здійснення яких є комп'ютер.

**Комп'ютерна технологія може здійснюватися в трьох варіантах:**

I – як "проникаюча" технологія – застосування комп'ютерного навчання з окремих тем, розділів для окремих дидактичних завдань;

II – "основна" – що визначає найбільш значущі з використовуваних в даній технології частин;

III – "монотехнологія" – коли все навчання, все управління навчальним процесом, включаючи всі види діагностики, моніторинг, спираються на застосування комп'ютера.

 Освітні засоби інформаційних комп'ютерних технологій включають в себе різноманітні програмно-технічні засоби, призначені для вирішення певних педагогічних завдань, що мають предметний зміст і орієнтовані на взаємодію з навчанням учнів.

**Поняття «мультимедіа», «мультимедійні технології», «інформаційні технології»**

Традиційно панує думка, що уроки образотворчого мистецтва і трудового навчання люблять всі діти. Проте досвід показує, що в умовах інформаційного – технологічного суспільства, коли на зміну людському спілкуванню прийшли новітні технології, глобальні мережі, комп'ютерні ігри, на жаль, все менше дітей хочуть займатися мистецтвом.

Відомо, що лише творча дитина – є щасливою дитиною. Що може дати більше насолоди, радості, впевненості у власних силах, як

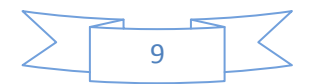

не творчість? Творча діяльність – це природна форма самовираження особистості, виявлення її індивідуальності, пов'язана з інтелектуальними пошуками, здатністю до евристичного мислення, самостійною діяльністю, з розвиненою інтуїцією, художньою фантазією, здатністю до нових методів і змісту пізнання, вміннями не лише пристосовуватися до нового, але й творити себе, що є дуже актуальним та важливим у сучасному житті.

Чи буде сучасний учень щасливий без Інтернету, комп'ютерних ігор? Початковим імпульсом повинна стати мотивація – рушійна сила навчального процесу. Але скільки б учень не чув про необхідність вчитися, про важливість навчання для нього самого та його майбутнього, що це його обов'язок, якби не усвідомлював справедливість всіх цих слів, проте, якщо він не включиться в практичну діяльність, яка викличе у нього інтерес та позитивні емоції задоволення, лише тоді можливо очікувати поступового виникнення потреби та мотивації до цієї діяльності.

На допомогу вчителеві в реалізації цієї проблеми прийшли мультимедійні технології. Поняття "мультимедіа" є багатогранним і посідає важливе місце в процесі інформатизації освіти. "Мультимедіа" (від англ. *multi* – багато і від лат. *меdia* – носій, засіб, середовище, посередник) часто вживається як аналог терміну "засоби масової комунікації" (друк, фотографія, радіо, кінематограф, телебачення, відео, мультимедійні комп'ютерні системи, включаючи Інтернет). В загальноприйнятому визначенні "мультимедіа" - це спеціальна інтерактивна технологія, яка за допомогою технічних і програмних засобів забезпечує роботу з комп'ютерною графікою, текстом, мовленнєвим супроводом, високоякісним звуком, статичними зображеннями й відео.

Якщо структурувати інформацію, з якою може працювати мультимедія, то можна сказати, що мультимедія – синтез трьох стихій:

 інформації цифрового характеру (тексти, графіка, анімація);

 аналогової інформації візуального зображення (відео, фотокартки, картини тощо);

аналогової інформації звуку (мова, музика, інші звуки).

Мультимедіа є ефективною освітньою технологією завдяки властивим їй якостям інтерактивності, гнучкості й інтеграції різних типів навчальної інформації. Так, відмінною рисою мультимедіа є

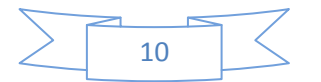

навігаційна структура, що забезпечує інтерактивність – можливість безпосередньої взаємодії з програмним ресурсом. Інтерактивність технологій мультимедіа передбачає "живий" зв'язок між користувачем і програмою, зокрема, за бажанням, можна задати індивідуальний темп роботи в межах програми, установити швидкість подачі матеріалу, кількість повторень тощо.

Мультимедія – наступний логічний крок у розвитку персонального комп'ютера. Вона еволюційна в тому розумінні, що будується на базі наявної комп'ютерної технології.

Які ж шляхи використання мультимедійних технологій у сучасному житті?

У наш час КТ застосовується майже у всіх галузях і сферах людської діяльності:

виробництво електронних книг, енциклопедій, довідників;

 в медицині (бази знань, методики операцій, каталоги ліків тощо);

 в бізнесі (каталоги будинків, розробка дизайну приміщень і садиб тощо);

 у військовій справі (створення різноманітної документації про системи озброєнь, що знімається через супутник; створення тренажерів тощо);

 у побуті (будинки майбутнього, розумні холодильник, мікрохвильова піч, регулятор температури, що підключений до Інтернету тощо);

 в образотворчому і декоративно-прикладному мистецтві (растрова та векторна графіка; цифрова обробка фотографій; створення рекламної продукції; цифровий живопис; комп'ютерна анімація);

 побудова систем віртуальної реальності (візуалізація та друк 3D; відео-арт; Flash-анімація; покадрова анімація (мультиплікація); відео-меппінг тощо);

 в освіті (відеоенциклопедії; тренажери; ситуаційно-рольові ігри; електронні лектори, тренажери, підручники; інтелектуальні ігри з використанням штучного інтелекту; дистанційна і інтерактивна форми навчання; проведення інтерактивних освітніх телеконференцій; побудова системи контролю й перевірки знань і умінь учнів (використання контролюючих програм-тестів); здійснення проективної і дослідницької діяльності учнів тощо).

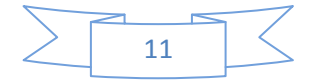

*Шляхи використання мультимедійних технологій в освіті*

Сучасний урок – це поєднання традиційних технологій та нових інформаційних джерел, які передбачають використання телета радіомовлення, періодики, архівних матеріалів, ресурсів мережі Інтернет тощо. Це використання додаткового матеріалу, який можна знайти для різних категорій учнів і для різного рівня підготовки.

Яку ж роль виконують сучасні комп'ютерні технології у сфері естетичного виховання і мистецької освіти учнів? Впевнена відповідь однозначна – це значне підвищення мотивації і розвиток інтересу до мистецтва, що підтверджується практичним досвідом. Вони сприяють одночасно усебічному розвитку і творчо-активному зростанню особи учня, формуванню рівня його вихованості і комунікативної культури, а також високому рівню внутрішньої духовної культури.

Відомо, що процес глибокого пізнання мистецтва відбувається за рахунок залучення суб'єкта до діяльно-практичного його освоєння. Тому, саме комп'ютер сьогодні є найбільш потужним і дієвим засобом, як в естетичній активності учнів, так і у формуванні у них естетичного інтересу, від якого залежатиме подальший естетичний розвиток особи.

Комп'ютерний простір значно розширює поле активності учнів і є інтенсивнішим співрозмовником, в порівнянні з книгою. При цьому особа учителя, безумовно, залишиться стержневою, направляючою в навчанні, ведучою на усіх етапах уроку, хоча комп'ютер при цьому виступає лише як засіб, що допомагає в рішенні поставлених завдань.

Тому сьогодні, коли комп'ютерні технології проникли буквально в усі сфери діяльності людини, учитель будь-якої дисципліни, у тому числі і мистецьких дисциплін, може розраховувати на комп'ютер, як на електронного асистента в навчальному процесі.

Отже, в таких умовах роль учителя значно міняється. Він перестає бути джерелом інформації, а стає організатором навчальнопізнавальної діяльності учнів.

Існує два шляхи використання мультимедійних технологій у навчально-виховному процесі:

 використання спеціальних навчальних програм, в яких передбачаються матеріали для різних видів навчальної діяльності, також пропонується методика їхнього використання;

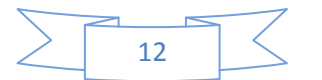

 самостійний відбір окремого матеріалу щодо конкретних цілей навчання.

Але введення такої технології в освітню діяльність вимагає не просто навчання педагогів, але й представляє собою комплексну науково-педагогічну, соціальну та організаційну проблему, від рішення якої залежить інтелектуальний потенціал найближчого майбутнього.

Функції комп'ютера у процесі навчання:

1) *Функція навчання:*

- джерело навчальної інформації;
- наочність;
- тренажер;
- засіб діагностики і контролю.

2) *Функція робочого інструмента:*

- засіб підготовки текстів (текстовий редактор);
- засіб підготовки зображень (графічний редактор);
- засіб підготовки відео проектів (відео- редактор);
- засіб побудови таблиць та графіків;
- пошукова система;

засіб моделювання.

Використання мультимедійних інформаційних технологій в освіті, можливість зберегти й опрацьовувати велику кількість різнорідної інформації (звукової, графічної, текстової і відео) та компонувати її в зручному виді сприяє:

 розкриттю, збереженню та розвитку індивідуальних і творчих здібностей учнів;

 формуванню в учнів пізнавальних можливостей, прагнення до самовдосконалення;

 забезпеченню комплексності вивчення явищ дійсності, безперервності взаємозв'язку між гуманітарними та мистецькими дисциплінами;

 постійному динамічному оновленню змісту, форм та методів навчальних процесів тощо.

Ураховуючи роль мультимедіа у навчанні, вважаю за необхідне виокремити такі його основні види : апаратні й програмні засоби.

Так, серед апаратних засобів розрізняють основні й спеціальні. До основних засобів мультимедіа відносимо: комп'ютер, монітор, мультимедійний проектор, маніпулятори (миша, клавіатура, графічний планшет, сенсорний екран).

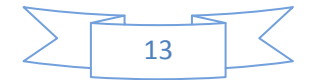

До спеціальних засобів відносяться приводи TV-тюнери, графічні акселератори, відео та акустичні системи.

Програмні засоби мультимедіа включають в себе мультимедійні додатки й засоби створення мультимедійних додатків.

Так, до мультимедійних додатків навчального призначення можна віднести: мультимедіа-презентацію; слайд-шоу; електронний звіт; мультимедіа-доповідь; електронний журнал; віртуальний тур; мультимедіа-видання; (навчальні ігри, розміщені, як в Інтернеті (online), так і на різних носіях (off-line); мультимедіа-тренажери; навчальні мультимедіа-системи; лінгвістичні мультимедіа-системи; мультимедійні Internet-ресурси.

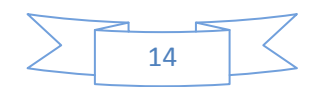

## **РОЗДІЛ 2. ЗАГАЛЬНО-ДИДАКТИЧНІ ПРИНЦИПИ НАВЧАННЯ КТ**

Уроки з використанням комп'ютерних технологій (далі КТ) базуються на наступних загально-дидактичних принципах навчання:

 принцип свідомості і активності учнів у навчанні – навчання ефективно, коли учень проявляє пізнавальну активність, є суб'єктом освітньої діяльності. Комп'ютер сприяє розвитку пізнавальної активності і становленню учня як суб'єкта навчальної діяльності;

 принцип науковості – зміст освіти включає об'єктивні наукові факти, теорії, опис технологічних процесів, закони, які можуть бути знайдені в інформаційній базі Інтернет, електронних довідниках, енциклопедіях тощо;

 принцип зв'язку навчання з практикою – комп'ютерні технології надають широкі можливості для відпрацювання набутих знань за допомогою виконання різнорівневих завдань;

 принцип системності і послідовності – передбачає викладання і засвоєння знань у певному порядку, системі, логіці побудови, як змісту, так і процесу навчання, чого не суперечить розміщення матеріалу в комп'ютерній базі даних;

 принцип доступності вимагає враховувати особливості розвитку учнів, їх рівень засвоєння дисципліни. Працюючи індивідуально з комп'ютером на уроці, суб'єкт навчальної діяльності має можливість самостійно визначити шлях вивчення теми;

 принцип наочності – ефективність навчання залежить від доцільності залучення органів почуттів до сприйняття і переробки навчального матеріалу. КТ включають в роботу максимальну кількість органів почуттів – зорову, слухову і тактильну;

 принцип розвиваючого і виховуючого характеру навчання, який взаємопов'язаний з попередніми принципами. Розвиваючі і виховуючі можливості комп'ютера пов'язані з особливостями побудови комп'ютерних програм, що сприяють вибору індивідуальних освітніх траєкторій.

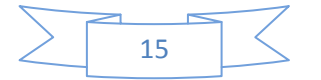

При підготовці до уроку з використанням КТ вчитель не повинен забувати, що це УРОК, а значить складати план уроку виходячи з його цілей, при відборі навчального матеріалу він повинен дотримуватися основних дидактичних принципів: систематичності та послідовності, доступності, диференційованого підходу, науковості тощо.

#### *При цьому комп'ютер не замінює вчителя, а тільки доповнює його!*

Такому уроку, крім вище сказаного, властиво наступне:

 принцип адаптивності: пристосування комп'ютера до індивідуальних особливостей учня;

діалоговий характер навчання;

 керованість: в будь-який момент можлива корекція вчителем процесу навчання;

 взаємодія учня з комп'ютером може здійснюватися за всіма типами: суб'єкт-об'єкт; суб'єкт-суб'єкт; об'єкт-суб'єкт;

оптимальне поєднання індивідуальної і групової роботи.

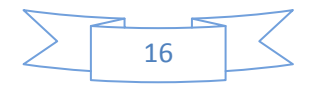

## **РОЗДІЛ 3. ПСИХОЛОГО-ПЕДАГОГІЧНЕ ОБҐРУНТУВАННЯ ВИКОРИСТАННЯ КТ НА УРОКАХ МИСТЕЦТВА**

Одним з очевидних переваг мультимедійного уроку є посилення наочності. Дитяча природа ясно вимагає наочності. Учіть учня якимнебудь п'яти невідомим йому словам, і він буде довго і марно мучитися над ними; але зв'яжіть з картинками двадцять таких слів – і він засвоїть їх на льоту. Ви пояснюєте учням дуже просту думку, але вони вас не розуміють; ви пояснюєте цю ж думку з ілюстраціями – вас зрозуміють досить швидко.

Використання наочності на сьогоднішній час вельми актуально, тим більше, що в школах, як правило, відсутній необхідний набір таблиць, схем, репродукцій, ілюстрацій. В такому випадку мультимедійний проектор може надати неоціненну допомогу.

Однак досягти очікуваного ефекту можна при дотриманні певних вимог до пред'явлення наочності:

 в пізнавальній наочності, яка повинна відповідати пропонованій письмовій чи усній інформації;

 динаміка пред'явлення наочності. Час демонстрації має бути оптимальним, причому відповідати досліджувальній в даний момент навчальній інформації. Дуже важливо не перестаратися із спеце-фектами;

 продуманий алгоритм відеоряду зображень. Згадаймо уроки, де вчитель закривав (перевертав) підготовлені наочні посібники, щоб пред'явити їх в необхідний момент. Це було вкрай незручно, забирало у вчителя час, втрачався темп уроку. Засоби мультимедіа дають вчителю можливість представити необхідне зображення з точністю до миті. Вчителю досить детально продумати послідовність подачі зображень на екран, щоб навчальний ефект був максимально вражаючим;

 оптимальний розмір наочності. Причому це стосується не тільки мінімальних, а й максимальних розмірів, які теж можуть чинити негативний вплив на навчальний процес, сприяти швидшій стомлюваності учнів. Вчителю слід пам'ятати, що оптимальний розмір зображення на екрані монітора ні в якому разі не відповідає оптимальному розміру зображення великого екрану проектора;

 оптимальний розмір пропонованих зображень на екрані. Не слід захоплюватися кількістю слайдів, фото та ін., які відволікають учнів, не дають зосередитися на головному.

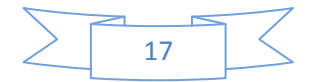

Різне сприйняття інформації учнями на уроках мистецьких дисциплін з використанням мультимедійного обладнання дозволяє поєднувати різного типу інформацію: голосову, графічну, відео-та аудіо інформацію через технічні засоби. Якщо дозволяє зміст навчального матеріалу трактувати у вигляді тексту і у вигляді схем, то це може сприяти розширенню способів подачі матеріалу.

Якщо по курсу є електронні видання, фільми та інші матеріали, ними можна доповнювати лекцію і використовувати фрагментарно.

Наприклад, виклад історичних подій і фактів може супроводжуватися показом слайдів з картами, схемами і фотографіями.

Облік досягнень психології дозволяє сформулювати ряд загальних рекомендацій, які слід враховувати при розробці способу візуалізації інформації на екрані:

інформація на екрані повинна бути структурована;

 візуальна інформація періодично повинна мінятися на аудіо інформацію;

темп роботи повинен варіюватися;

 періодично повинні варіюватися яскравість кольору і / або гучність звуку;

 зміст візуального навчального матеріалу не повинен бути занадто простим або занадто складним.

Слід також мати на увазі, що візуальне середовище на екрані монітора є штучним, за багатьма параметрами відрізняється від природного. Природним для людини є сприйняття у відбитому світлі, а на екрані монітора інформація передається за допомогою випромінюючого світла. Тому колірні характеристики зорової інформації поряд з характеристиками яскравості і контрасту зображення істотно впливають на характер візуального середовища на екрані монітора.

Об'єкти, зображені різними кольорами і на різному фоні, порізному сприймаються людиною. Якщо яскравість кольору об'єктів і яскравість фону значно відрізняються від кривої відносної видимості, то при поверхневому розгляді зображення може виникнути ефект "психологічної плями", коли деякі об'єкти як би випадають з поля зору. При більш уважному розгляді зображення – сприйняття цих об'єктів вимагає додаткових зорових зусиль. Важливу роль в організації зорової інформації відіграє контраст предметів по відношенню до фону. Існує два різновиди контрасту: прямий і

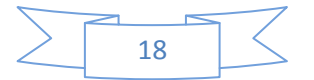

зворотний. При прямому контрасті предмети і їх зображення темніші, а при зворотному – світліші за фон. У презентаціях доцільно використовувати обидва види, як порізно в різних кадрах, так і разом в рамках однієї картинки. Разом з тим, в більшості існуючих електронних ресурсів, розміщених в глобальних телекомунікаційних середовищах, домінує саме зворотний контраст.

На практиці переважає робота в прямому контрасті. У цих умовах збільшення яскравості веде до поліпшення видимості, а при зворотному – до погіршення, але цифри, букви і знаки, що пред'являються в зворотному контрасті, пізнаються точніше і швидше, ніж в прямому навіть при менших розмірах. Чим більше відносні розміри частин зображення і вище його яскравість, тим менший повинен бути контраст, тим краще видимість. Завжди слід пам'ятати, що комфортність сприйняття інформації з екрана досягається при рівномірному розподілі яскравості в полі зору.

Співвідношення кольорів у колірній палітрі інформаційного ресурсу може формувати і певний психологічний настрій.

Переважання темних кольорів може призвести до розвитку пригнобленого психологічного стану, пасивності.

Переважання яскравих кольорів, навпаки, – надмірного збудження, причому загальне перезбудження організму часто межує з швидким розвитком стомлення зорового аналізатора, що, безумовно, слід враховувати при дотриманні вимог ергономіки та безпеки здоров'я.

Значення кольорів рекомендується встановлювати постійними і відповідно стійкими до зорових асоціацій, реальних предметів і об'єктів. Крім того, значення кольорів рекомендується вибирати відповідно до психологічної реакції людини (наприклад, червоний колір – посилена увага, екстрена інформація, небезпека, жовтий – увага і стеження, зелений – дозволяючий і т.д.). Для смислового протиставлення об'єктів (інформаційних даних) рекомендується використання в презентаціях співвідношення контрастних кольорів (червоний – зелений, синій – жовтий, білий – чорний). Але дуже важливо не зловживати контрастними кольорами, оскільки це часто призводить до появи психологічних збуджень. Колірний контраст зображення і фону повинен знаходитися на оптимальному рівні, яскравий контраст зображення по відношенню до фону повинен бути не більше ніж на 60%. Необхідно враховувати, що червоний колір забезпечує сприятливі умови сприйняття тільки при високій

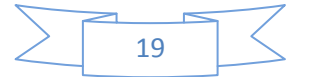

яскравості зображення, зелений в середньому діапазоні яскравості, жовтий – в широкому діапазоні рівнів яскравості зображення, синій – при малій яскравості.

З метою оптимізації вивчення інформації, на екрані рекомендується використання логічних наголосів. Логічними наголосами прийнято називати психолого-апаратні прийоми, спрямовані на привернення уваги користувача до певного об'єкту. Психологічний вплив логічних наголосів пов'язано зі зменшенням часу зорового пошуку і фіксації осі зору по центру головного об'єкта. Найбільш часто використовуваними прийомами для створення логічних наголосів є:

зображення головного об'єкту більш яскравим кольором;

зміна розміру, яскравості, розташування;

виділення проблисковим світінням.

Комп'ютерне навчання несе в собі величезний мотиваційний потенціал. У присутності доброзичливого інструктора – машини – навчання стає більш цікавим для учнів, так як деякі освітні програми включають елементи комп'ютерних ігор. Важливо вміло використовувати гру для навчальних цілей.

Комп'ютер гарантує конфіденційність. Результати діяльності учня відомі тільки йому. Завдання вчителя зберегти психологічно комфортну атмосферу, при якій не знижується самооцінка учня.

 Вчителю корисно знати про методичних достоїнства комп'ютерного навчання:

 здатність комп'ютера моментально реагувати на введену інформацію для створення найпростіших навчальних програм у вигляді вправ;

 комп'ютер забезпечує більшу ступінь інтерактивності навчання;

 комп'ютер краще відповідає принципам індивідуального навчання;

 систематичне використання комп'ютера на уроці призводить до цілого ряду позитивних явищ.

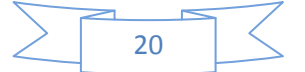

#### **Освітні засоби КТ можна класифікувати по ряду параметрів:**

а*) По важливістю педагогічних завдань:*

 засоби, що забезпечують базову підготовку (електронні підручники, навчальні системи, системи контролю знань);

 засоби практичної підготовки (задачники, практикуми, віртуальні конструктори, програми імітаційного моделювання, тренажери);

 допоміжні засоби (енциклопедії, словники, хрестоматії, розвиваючі комп'ютерні ігри, мультимедійні навчальні заняття);

комплексні засоби (дистанційні навчальні курси).

#### *б) По функціям в організації освітнього процесу:*

 інформаційно-навчальні (електронні бібліотеки, електронні книги, електронні періодичні видання, словники, довідники, навчальні комп'ютерні програми, інформаційні системи);

 інтерактивні (електронна пошта, електронні телеконференції);

пошукові (реалізуються через каталоги, пошукові системи).

#### *в) За типом інформації: електронні та інформаційні ресурси:*

 з текстовою інформацією (підручники, навчальні посібники, задачники, тести, словники, довідники, енциклопедії, періодичні видання, числові дані, програмно і навчально-методичні матеріали);

 з візуальною інформацією (колекції, фотографії, портрети, ілюстрації, відеофрагменти технологічних процесів і явищ, демонстрації дослідів (практичних вправ), відеоекскурсії; статистичні та динамічні моделі, інтерактивні моделі: предметні лабораторні практикуми, наочні віртуальні лабораторії; символьні об'єкти: схеми, діаграми);

 з аудіо інформацією (звукозапису виступів, музичних творів, звуків живої і неживої природи, синхронізовані аудіооб'екти);

 з аудіо-та відео (аудіо-та відео об'єктів живої та неживої природи, предметні екскурсії в творчій майстерні, підприємства тощо);

 з комбінованої інформацією (підручники, навчальні посібники, першоджерела, хрестоматії, задачники, енциклопедії, словники, періодичні видання).

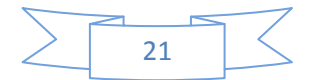

### **РОЗДІЛ 4. ТЕХНОЛОГІЯ ВИКОРИСТАННЯ КТ НА УРОКАХ ОБРАЗОТВОРЧОГО І ДЕКОРАТИВНО-ПРИКЛАДНОГО МИСТЕЦТВА ТА ДИЗАЙНУ**

Проникнення сучасних технологій в освітню практику, в тому числі і на уроки мистецьких дисциплін, відкриває нові можливості. В цьому випадку, вчителям на даних предметах необхідно зробити КТ новим засобом художньо-творчого розвитку учнів.

 Розглянемо наступні варіанти застосування ІКТ в освітньому процесі:

## ВАРІАНТ 1. УРОК З МУЛЬТИМЕДІЙНОЮ ПІДТРИМКОЮ

 У класі знаходиться один комп'ютер, ним користується вчитель в якості «електронної дошки» (демонстрація малюнків, дослідів, візуалізації практичних прийомів, віртуальні екскурсії) і учні для захисту своїх проектів.

 На етапі підготовки до уроку вчителю необхідно проаналізувати електронні та інформаційні ресурси, відібрати необхідний матеріал по темі уроку, структурувати і оформити його на електронних або паперових носіях. Велику допомогу в пошуку необхідної інформації вчителю може надати каталог освітніх ресурсів з різних напрямків навчання, розміщений у всесвітній мережі Інтернет.

 При поясненні нового матеріалу на уроці вчитель може використовувати предметні колекції (ілюстрації, фотографії, портрети, відеофрагменти досліджуваних процесів і явищ, демонстрації дослідів і технологічних прийомів, відеоекскурсії, динамічні таблиці і схеми, інтерактивні моделі), проектуючи їх на великий екран. При цьому істотно змінюється технологія пояснення – вчитель коментує інформацію, що з'являється на екрані, в разі потреби супроводжуючи її додатковими поясненнями та прикладами.

Застосування ІКТ можливо при підготовці і проведенні вчителем нетрадиційних форм уроку. Наприклад, мультимедійна шкільна лекція.

 Якщо школа підключена до мережі Інтернет, можна запропонувати провести урок у формі віртуальної лабораторії або віртуальної екскурсії, що особливо значимо при вивченні мистецьких дисциплін. Відсутність лабораторного обладнання чи майстерні для виконання практичних робіт дозволяє менше часу витрачати на організаційні питання.

 Організація віртуальних екскурсій можлива в творчу майстерню художника або музей.

Але учні – не просто пасивні поглиначі інформації. Метою вчителя стає формування в учнів навичок знаходження і відбору потрібної інформації. Це досягається через підготовку проектів. Тема творчого мультимедійного проекту повинна викликати жвавий інтерес учасників проекту і може бути пов'язана з однією або декількома дисциплінами навчального плану, а також з подіями і проблемами навколишньої дійсності.

 При виконанні проекту учні показують найвищий рівень самостійності – творчий. Він проявляється в ході виконання завдань дослідницького характеру, коли необхідно опанувати методами і прийомами пізнання, які дозволяють побачити нову проблему в знайомій ситуації, знайти нові способи застосування засвоєних знань. Дуже часто робота над мультимедійним проектом переростає в наукову роботу по розробці навчальних і контролюючих програм по різних предметних областях.

Можливий варіант, коли клас розбивається на кілька груп і кожна з груп готує проект по окремих розділах певної теми. Після виконання проходить захист проекту: кожна з груп представляє результати свого дослідження однокласникам. В ході роботи над проектом їм доводиться переробити велику кількість інформації, в результаті чого учні добре орієнтуються в даному питанні, і складно уявити собі ситуацію, щоб вони погано відповідали на питання по даній темі. Вони настільки захоплюються досліджуваної темою, що вивчають досить багато матеріалу і з задоволенням показують свої вміння оформляти результати роботи на комп'ютері у вигляді презентації, сайту, буклету, відеоролика тощо. Оцінюється робота по заздалегідь заданим критеріям.

Відмінними рисами проектної роботи є те, що в процесі її виконання:

 здійснюється пошук інформації в різних джерелах, її класифікація та обробка;

 теоретично вивчення того чи іншого питання повинно неодмінно супроводжуватися надбанням спеціальних практичних умінь і навичок (сканування ілюстрацій, відеомонтажів, інтеграція об'єктів в різних програмах і т. д.),

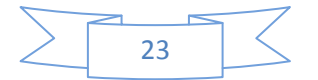

 захист вимагає вироблення в учнів навичок публічного спілкування, дискутування, вміння аргументовано відстоювати власну позицію;

 робота переважно здійснюється в групі, і вимагає оволодіння особливими навичками колективної роботи і міжособистісного спілкування.

Отже, створення творчого мультимедійного проекту учнями – це потужний інструмент, що дозволяє формувати в учнів необхідні знання та пізнавальні прийоми, а також розвивати мотивацію навчальної діяльності, сприяючи тим самим розвитку мотиваційного і процесуального компонентів пізнавальної самостійності. В даному дидактичному процесі вчителю належить провідна роль.

ВАРІАНТ 2. УРОК З КОМП'ЮТЕРНОЮ ПІДТРИМКОЮ.

 Устаткування: кілька комп'ютерів (зазвичай, в комп'ютерному класі), за ними працюють всі учні одночасно або по черзі: виконують лабораторні роботи, тести, тренувальні вправи.

У такому варіанті можливі випадки, коли

 учні одночасно виконують практичні роботи в матеріалі з учителем, а на певному етапі переходять до роботи за комп'ютером;

 учні поперемінно працюють на комп'ютері за вказівками вчителя.

При закріпленні пройденого матеріалу, вчитель може запропонувати учням роботу з текстом електронного підручника або навчального посібника, електронними хрестоматіями, довідниками, словниками; тренажером і т.д. На цьому етапі можуть використовуватися фронтальні, групові, індивідуальні та диференційовані форми організації навчальної діяльності учнів.

Для організації диференційованого навчання вчителю доцільно заздалегідь на основі використання цих ресурсів розробити завдання для учнів з урахуванням їх індивідуальних особливостей.

Роздатковий матеріал може бути підготовлений як в електронному, так і паперовому вигляді.

Для здійснення контролю знань учнів з пройденої теми вчитель може організувати проміжне тестування (фронтальне або диференційоване, на комп'ютері або письмово, з автоматичною

перевіркою на комп'ютері або з подальшою перевіркою вчителем), вирішити головоломки, кросворди, ігрових ситуацій із застосуванням отриманих знань

 Можливі також самостійні екскурсії в Інтернеті по заданій темі.

## ВАРІАНТ 3. ІНТЕГРУВАННЯ УРОКУ З КОМПЮТЕРНОЮ ГРАФІКОЮ.

Зазвичай проходить в комп'ютерному класі.

 Завдання такого уроку: відпрацьовувати навчальний матеріал, використовуючи ПК для створення малюнків (графічний редактор Adobe Photoshop, Corel Draw та інші додатки); навчити виконувати проектні роботи (Microsoft PowerPoint, ФотоШоуPro та інші); вчити красиво і грамотно оформляти тексти (текстовий процесор Microsoft Word); в загальному, розширювати знання учнів з досліджуваних тем за рахунок використання ПК.

Хід подібних уроків можна розділити на кілька етапів.

 На першому етапі пропонується провести невелику розминку, в ході якої учні повторюють матеріал уроку.

 На другому етапі вчитель повторює з учнями основні правила роботи з програмним забезпеченням, яким вони будуть користуватися на уроці.

 На наступному етапі учні індивідуально працюють за комп'ютером по виконанню завдання.

 На четвертому етапі відбувається захист роботи, її показ і поточна оцінка вчителя та самооцінка учня.

 На п'ятому етапі визначається ступінь досягнення цілей і завдань, поставлених на уроці, підводяться підсумки, виставляються загальні оцінки.

## ВАРІАНТ 4. САМОСТІЙНА РОБОТА УЧНІВ З ЕЛЕКТРОННИМИ ІНФОРМАЦІЙНИМИ РЕСУРСАМИ

 Цей варіант передбачає, що традиційні уроки по предмету замінюються самостійною роботою учнів з електронними інформаційними ресурсами (50% навчального часу) і консультаціями.

 Необхідними умовами для ефективного застосування цього варіанту є: обладнання комп'ютерного класу сучасними комп'ютерами з відповідним апаратним забезпеченням, наявність комп'ютерних програм :

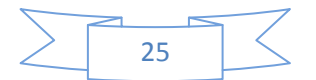

○ програми для роботи, спілкування, завантаження, обміну файлами у «всесвітній павутині Інтернет»;

програмне забезпечення для створення, редагування, систематизації та перегляду аудіо та відео;

○ програми для створення, редагування, перегляду та конвертації самих різних форматів зображень;

○ програми для роботи з різноманітними текстовими документами;

○ програми для освіти та самоосвіти. Довідникові програми, тренажери, тести, читалки;

○ графічні редактори.

У дистанційному варіанті необхідний доступ в Інтернет.

Тут вчитель виконує роль консультанта, тому ми не будемо детально зупинятися на цьому варіанті, оскільки розглядаємо КТ тільки в якості «помічника» вчителя, а не його «заступника».

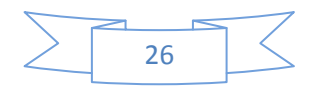

## **РОЗДІЛ 5. ФОРМИ ЗАСТОСУВАННЯ КОМП'ЮТЕРА НА УРОКАХ МИСТЕЦЬКИХ ДИСЦИПЛІН**

1. Використання медіа-ресурсів як джерела інформації.

2. Комп'ютерна підтримка діяльності вчителя на різних етапах уроку.

3. Організація проектної діяльності учнів.

4. Використання графічного редактора "Adobe Photoshop" як інструмент художньої діяльності.

5. Використання мультимедійних програм для створення презентацій.

В ході педагогічної діяльності з'ясувалось, що використання медіаресурсів як джерела інформації підвищує інтерес учнів до творчості художників, майстрів, напрямків в мистецтві, дозволяє використовувати на уроці крім творів мистецтв, твори літератури, музики і фольклору. Але використання таких віртуальних записів (дисків) в повному обсязі недоцільно, так як часто ці яскраві та ефектні енциклопедії не враховують вікові особливості, правила і закони побудови навчально-виховного процесу. Тому, розробляючи план-конспект уроку, необхідно враховувати, в якій мірі використовувати відео сюжети, чи доцільно демонструвати інформацію по темі лише фрагментарно, відразу після викладу нової теми для осмислення отриманих знань або в кінці уроку для їх закріплення.

Найкраще і найдоцільніше створювати свої фільми, за своїм сценарієм, органічно вписати їх в структуру уроку. Це можуть бути фільми – презентації, слайд – фільми, тестові завдання тощо. Успіх застосування кожного залежить від правильного визначення місця в структурі уроку, доцільності використання відповідно до поставлених цілей і завдань, від типології уроку.

 Інтерактивні елементи навчальних програм дозволяють перейти від пасивного засвоєння до активного, так як учні отримують можливість самостійно моделювати явища і процеси, сприймати інформацію нелінійно, а з поверненням, при необхідності, до якогонебудь фрагмента.

При поясненні нового матеріалу, на уроці вчитель може використовувати предметні колекції (ілюстрації, фотографії, портрети, репродукції картин досліджуваних художників, відеоекскурсії, відеофрагменти), динамічні таблиці і схеми,

інтерактивні моделі, проектуючи їх на великий екран. При цьому істотно змінюється технологія пояснення – вчитель коментує інформацію, що з'являється на екрані, в разі потреби супроводжуючи її додатковими поясненнями та прикладами.

*Фільм – презентація* : може бути використаний на уроках, лекціях, бесідах, диспутах, подорожах, вернісажах. Він допоможе зацікавити учнів, утримати увагу, не втратити зв'язку серед різноманіття представлених творів і нових понять. При цьому треба враховувати, що чимало інформації, вміщена на слайдах, малоефективна, так як відволікає від теми, і найголовніше – живу мову педагога складно замінити будь - яким надрукованим текстом, навіть якщо він повно і зрозуміло розкриває учням тему уроку. А ось визначення, виведені на екрані, дозволяють процес запису їх в зошит з мистецьких дисциплін зробити більш швидким, так як вчителю не доводиться повторювати текст кілька разів, а учневі не потрібно чекати, коли вчитель повторить необхідний йому фрагмент. Демонстрація фільму супроводжується лекцією або коментарем вчителя. При цьому передбачається активне спілкування, є можливість задавати питання і робити необхідні відступи і пояснення, колективно розглядати і обговорювати твори мистецтв. В результаті створюється своя мультимедійна бібліотека, максимально наближена до навчального процесу.

*Слайд-фільми* : можна використовувати на всіх темах і включати в будь-який етап уроку, вони, як правило, не мають текстового супроводу, демонстрація супроводжується коротким коментарем вчителя. Для того щоб після перегляду слайд - фільму учні могли відразу включитися в практичну роботу, добірку слайдів треба складати так, щоб спочатку пройшли складні твори, які викликають емоції, потім слайди з фрагментами, а в кінці потрібно показувати твори, нескладні по композиції, наближені до теми уроку, щоб в учнів склалося враження, що вони теж зможуть зробити такого плану роботу. *Слайд-фільми* дозволяють змінювати види діяльності, урок стає більш яскравим і емоційним, а роботи, виконані учнями, творчими, і повністю розкриваючими тему.

Як узагальнення, закріплення можна використовувати проблемний метод навчання у вигляді тестових завдань, оформлених на слайдах. Їх можна застосовувати на першому етапі уроку, в якості розминки, "Арт-хвилинки" для повторення пройденого матеріалу, для створення проблеми на початку уроку, щоб привернути увагу, зацікавити, викликати бажання до подальшого навчання – так званий ( мозковий штурм). В кінці уроку вони можуть бути завершальним "акордом".

Виведені на екран, ці тестові завдання дозволяють використовувати оціночні методи навчання, коли за враженнями, за емоціями, по руху, по радості учнів від того, що вони це знають, вміють і можуть, визначається рівень сприйняття матеріалу, ступінь його засвоєння, і ставляться проблеми на майбутнє.

Приклад тестових завдань :

 завдання-вибір (необхідно вибрати правильну відповідь з наявних);

 завдання-зіставлення (встановити зв'язок між двома обєктами);

завдання-ранжування (правильна послідовність).

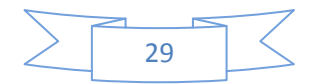

## **РОЗДІЛ 6. ПЕРЕВАГИ ТА НЕДОЛІКИ ВИКОРИСТАННЯ КТ**

*Переваги використання КТ :*

- індивідуалізація навчання;
- інтенсифікація самостійної роботи учнів;
- зростання обсягу виконаних на уроці завдань;

 можливість отримання різного роду матеріалів через мережу Інтернет і використання спеціальних дисків. Мультимедіа-система електронного підручника дозволяє наповнити програму звуком природних процесів, продублювати текст голосом диктора, створити необхідний музичний фон для роботи, включити будь-який відеофрагмент, «оживити» мультиплікацією будь-який технологічний процес; що забезпечує більшу наочність і інтерес учнів;

 підвищення пізнавальної активності і мотивації засвоєння знань за рахунок різноманітності форм роботи, можливості включення ігрового моменту:

 комп'ютер дає вчителю нові можливості, дозволяючи разом з учнем отримувати задоволення від захоплюючого процесу пізнання, не тільки силою уяви розсовуючи стіни шкільного кабінету, але за допомогою новітніх технологій дозволяє зануритися в яскравий барвистий світ. Таке заняття викликає у дітей емоційний підйом, навіть відстаючі учні охоче працюють з комп'ютером**;**

 інтегрування звичайного уроку з комп'ютером дозволяє вчителю перекласти частину своєї роботи на ПК, роблячи при цьому процес навчання більш цікавим, різноманітним, інтенсивним. Зокрема, стає більш швидким процес запису визначень, термінологій та інших важливих частин матеріалу, так як вчителю не доводиться повторювати текст кілька разів (він вивів його на екран), учневі не доводиться чекати, поки вчитель повторить саме потрібний йому фрагмент;

 цей метод навчання дуже привабливий і для вчителів: допомагає їм краще оцінити здібності і знання дитини, зрозуміти його, спонукає шукати нові, нетрадиційні форми і методи навчання, стимулює його професійний ріст і все подальше освоєння комп'ютера;

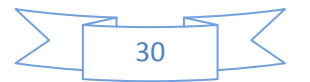

 застосування на уроці комп'ютерних тестів і діагностичних комплексів дозволить вчителю за короткий час отримувати об'єктивну картину рівня засвоєння матеріалу, що вивчається у всіх учнів і своєчасно його скоректувати. При цьому є можливість вибору рівня складності завдання для конкретного учня;

 для учня важливо те, що відразу після виконання тесту (коли ця інформація ще не втратила свою актуальність) він отримує об'єктивний результат із зазначенням помилок, що неможливо, наприклад, при усному опитуванні;

 освоєння учнями сучасних інформаційних технологій. На уроках, інтегрованих з комп'ютерними технологіями, учні опановують комп'ютерною грамотністю і вчаться використовувати в роботі з матеріалом різних предметів один з найбільш потужних сучасних універсальних інструментів – комп'ютер, з його допомогою вони вирішують технологічні питання, будують графіки, креслення, готують тексти, малюнки для своїх робіт, що являється можливістю для учнів проявити свої творчі здібності;

 можливості індивідуальної настройки за часом і способом демонстрації, як усього обсягу, так і окремих слайдів;

 презентація об'єднує велику кількість демонстраційного матеріалу, звільняючи вчителя від більшого обсягу паперових носіїв інформації (репродукцій, альбомів з мистецтва), предметів натури, виконаних виробів чи взірців творів мистецтва (часом їх просто немає), аудіо та відео апаратури і часу на її настройку на уроці і т.д., але ні в якій мірі не виключаю застосування вищезгаданого на уроці.

*Існуючі недоліки та проблеми застосування КТ :*

Але, поряд з плюсами, виникають різні проблеми як при підготовці до таких уроків, так і під час їх проведення:

 немає належного комп'ютера чи програмного забезпечення в домашньому користуванні багатьох учнів і вчителів, час самостійних занять у комп'ютерних класах відведено далеко не у всіх школах;

 у вчителів недостатньо часу для підготовки до уроку, на якому використовуються комп'ютерні технології;

недостатня комп'ютерна грамотність вчителя;

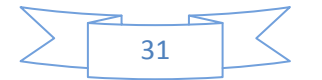

 в робочому графіку учителів не відведений час для дослідження можливостей Інтернет.

 відсутність демонстраційного центру (мультимедійної апаратури);

 не передбачено поділ класу на групи при проведенні заняття в комп'ютерному класі;

не вистачає комп'ютерного часу на всіх.

 існує ймовірність, що, захопившись застосуванням КТ на уроках, учитель може повністю перейти від розвивального, практичного навчання до наочно-ілюстративних методів.

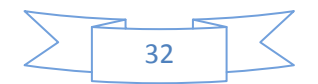

В результаті педагогічної діяльності і досвіду застосування комп'ютера на уроках мистецьких дисциплін, ми зробили висновок, що діапазон його використання в навчально-виховному процесі дуже великий: від застосування в якості інструменту художньої діяльності, до способів пред'явлення навчальної інформації. При цьому комп'ютер є потужним засобом підвищення ефективності навчання, дозволяє підсилити мотивацію учня. Одним з джерел підвищення мотивації є цікавість.

Можливості комп'ютера тут невичерпні, але дуже важливо, щоб ця цікавість не затуляла навчальні цілі. Переваги використання комп'ютерних технологій у викладанні мистецьких дисциплін очевидні:

 знайомство з будь-якою темою можна супроводжувати показом відеофрагментів, фотографями;

 широко використовувати показ репродукцій творів художників і відомих майстрів;

 показ технологічних прийомів засобами мультимедійного показу коротких слйд-фільмів;

демонструвати графічний матеріал (таблиці, схеми);

"відвідувати" музеї світу та України;

"занурюватися" в простір і час;

активізувати навчальний процес.

*До результативності нашої діяльності ми відносимо:*

 позитивну мотивацію на уроках мистецьких дисциплін із застосуванням ІКТ, створення умов для отримання навчальної інформації з різних джерел (традиційних і новітніх);

підвищення рівня використання наочності на уроці;

підвищення продуктивності уроку;

 можливість організації проектної діяльності учнів по створенню власних презентацій з уроків мистецьких дисциплін;

 якісна зміна взаємовідносин між учасниками навчальновиховного процесу;

 набуття комп'ютерної грамотності та оптимальне використання інформаційних технологій в навчальному процесі;

 вміння розробляти сучасні дидактичні матеріали та ефективне їх використання в навчальному процесі;

 можливість організації проміжного і підсумкового контролю знань за допомогою комп'ютерних програм.

Комп'ютерні технології, в сукупності з правильно підібраними технологіями навчання, створюють необхідний рівень якості, варіативності, диференціації та індивідуалізації навчання і виховання.

Таким чином, використання комп'ютерних технологій в мистецькій освіті дозволяє змінити навчальний процес в кращу, більш комфортну сторону, охоплюючи всі етапи навчальної діяльності.

Практика показує, що, завдяки мультимедійному супроводу занять, вчитель економить до 30% навчального часу. Економлячи час, вчитель може збільшити щільність уроку, збагатити його новим змістом.

Використання комп'ютерних технологій дозволяє істотно підвищити інтерес учнів до мистецтва, їх активність, та поліпшити якість знань учнів з цих предметів.

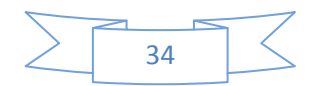

## **КОРОТКИЙ ТЕРМІНОЛОГІЧНИЙ СЛОВНИК**

АДАПТИВНІСТЬ – це природжена та набута здатність до адаптації, тобто пристосування до всієї багатоманітності життя при будь-яких умовах

ЕВРИ́СТИКА – [\(грец.](https://uk.wikipedia.org/wiki/%D0%93%D1%80%D0%B5%D1%86%D1%8C%D0%BA%D0%B0_%D0%BC%D0%BE%D0%B2%D0%B0) ευρίσκω *heuristiko* знаходжу, відшукую, відкриваю) – наука, яка вивчає творчу діяльність, методи, які використовуються у відкритті нового і в навчанні.

ДИФЕРЕНЦІЙОВАНИЙ – узгоджений з різними умовами, правилами; неоднаковий, роздільний.

ДИФЕРЕНЦІЙОВАНЕ НАВЧАННЯ – внутрішня, рівнева диференціація. У педагогіці під цим видом диференціації навчання розуміють таку організацію навчального процесу при якій врахування індивідуальної особливості кожного учня здійснюється в умовах звичайного класу.

ІННОВАЦІЯ – (англ. *innovation* – нововведення) – ідея, новітній продукт в галузі техніки, технології, організації праці, управління, а також у інших сферах наукової та соціальної діяльності, засноване на використанні досягнень науки і передового досвіду, є кінцевим результатом інноваційної діяльності.

ІНТЕНСИФІКАЦІЯ – (франц. *intensification*, від лат. *intensio* – напруження, посилення) – сукупність заходів, спрямованих на посилення, збільшення напруженості, продуктивності, дієвості.

ІНТЕГРА́ЦІЯ – (від [лат.](https://uk.wikipedia.org/wiki/%D0%9B%D0%B0%D1%82%D0%B8%D0%BD%D1%81%D1%8C%D0%BA%D0%B0_%D0%BC%D0%BE%D0%B2%D0%B0) *integrum* – ціле, [лат.](https://uk.wikipedia.org/wiki/%D0%9B%D0%B0%D1%82%D0%B8%D0%BD%D1%81%D1%8C%D0%BA%D0%B0_%D0%BC%D0%BE%D0%B2%D0%B0) *integratio* – відновлення): поєднання, взаємопроникнення. Це процес об'єднання будь-яких елементів (частин) в одне ціле. Процес взаємозближення й утворення взаємозв'язків;

ІНТЕРАКТИВНИЙ – ( від англійського слова *interact*, де *inter* – взаємний, *act* – діяти ). Отже інтерактивний – це здатність взаємодіяти в режимі бесіди, діалогу з чимось (комп'ютером), або з кимось (людиною).

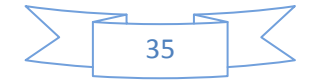

КОМУНІКАТИВНІСТЬ – сукупність істотних, відносно стійких властивостей [особистості,](https://uk.wikipedia.org/wiki/%D0%9E%D1%81%D0%BE%D0%B1%D0%B8%D1%81%D1%82%D1%96%D1%81%D1%82%D1%8C) що сприяють успішному прийому, розумінню, засвоєнню, використанню й передаванню [інформації.](https://uk.wikipedia.org/wiki/%D0%86%D0%BD%D1%84%D0%BE%D1%80%D0%BC%D0%B0%D1%86%D1%96%D1%8F)

МУЛЬТИМЕ́ДІА – (лат. *мultum* + *мedium*) – комбінування різних форм представлення інформації на одному носієві, наприклад текстової, звукової і графічної, або, останнім часом все частіше – анімації і відео. Характерна особливість мультимедійних об'єктів та продуктів – наявність гіперпосилання.

ПОТЕНЦІАЛ – термін, який має кілька значень. Ця сторінка значень містить посилання на статті про кожне з них. Потенціал (англ. *potential*) – можливості, наявні сили, запаси, засоби, що можуть бути використані.

ПОРТФОЛІО – це систематичний збір робіт учня, що проводиться з певною метою. Портфоліо має бути постійним процесом – так воно зможе відобразити зусилля дитини, її прогрес та навчальні досягнення за певний період часу.

ТАКТИЛЬНІ ВІДЧУТТЯ – це відчуття доторку і тиску. Дотикові (тактильні) відчуття виникають унаслідок дії механічних подразників на поверхню шкіри.

ТЕ́ХНІКА – (від грец. *techne* – мистецтво, майстерність) – сукупність засобів, створених людством для обслуговування своїх потреб виробничого і невиробничого характеру. У техніці матеріалізовані знання і виробничий досвід, накопичені людством у процесі розвитку суспільного виробництва.

ТЕХНОЛОГІЯ – (від [грец.](https://uk.wikipedia.org/wiki/%D0%93%D1%80%D0%B5%D1%86%D1%8C%D0%BA%D0%B0_%D0%BC%D0%BE%D0%B2%D0%B0) *tεχνολογια*) сукупність методів (способів) виготовлення, видобутку, обробки або переробки та інших процесів, робіт і операцій, що змінюють стан сировини, матеріалів, напівфабрикатів чи виробів у процесі отримання продукції із заданими показниками якості.

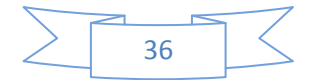

## **СПИСОК ВИКОРИСТАНОЇ ЛІТЕРАТУРИ**

1. Вартанова Е. Л, Медиаобразование в школе : сборник программ для преподавания дисциплин. Москва : Медиа Мир, 2015. 224с.

2. Волкова Э. Photoshop CS2. Художественные прийомы и профессиональные хитрости. Питер : СПб, 2005. 252с. ил.

3. Гаврілова Л. Педагогічні умови застосування мультимедійних навчальних засобів у професійній підготовці майбутніх учителів. *Проблеми методики фізико-математичної технологічної освіти* : наукові записки Кіровоградського державного педагогічного університету імені Володимира Винниченка. 2015. Вип. 8(1). С. 166-170.

4. Данилова О.В. Мультимедія власноруч. Текст, графіка, анімація, відео. Київ : Шкільний світ, 2006. 248с.

5. Дедков В. Настольная книга мастера Adobe Photoshop. Москва : КомпьютерПресс, 2001. 224с. ил.

6. Дэн Маргулис. Photoshop для профессионалов : классическое руководство по цветокорекции. Четвертое издание / перевод с англ. Москва : Интерсофтмарк, 2003. 464с. ил.

7. Освітні технології : навч.-метод. посібн. Київ : А.С.К., 2003. 428с.

8. Пометун О.І.. Сучасний урок. Інтерактивні технології навчання : наук. метод. посіб. Київ : А.С.К., 2004. 342с.

9. Роберт Н. В. Современные информационные технологии в образовании: дидактические проблемы, перспективы использования. Москва : Школа-Пресс, 1994. 324с.

10.Соловьева Л.Ф. Компьютерные технологии для учителя. Петербург, 2003. 148с.

11.Створюємо презентації. Power Point / упор. І. Скляр. Київ : Шкільний світ, 2005. 221с.

12.Стратегія реформування освіти в Україні: рекомендації з освітньої політики. Київ : К.І.С., 2003. 86с.

13.Хуторской А. Практикум по дидактике и современным методикам обучения. Санкт-Петербург, 2004. 122с.

14.Карасэва Э.В.. Рисование в Photoshop CS. Москва : НТ Пресс, 2004. 218с. ил.

15.Обрізан К.М. Програмні засоби навчального призначення. *Інформатизації середньої освіти програмні засоби, технології досвід, перспективи* / за ред. В.М.Мадзігона, Ю.О.Дорошенка. Київ : Педагогічна думка, 2003. 148с.

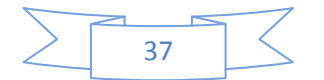

## Додатки

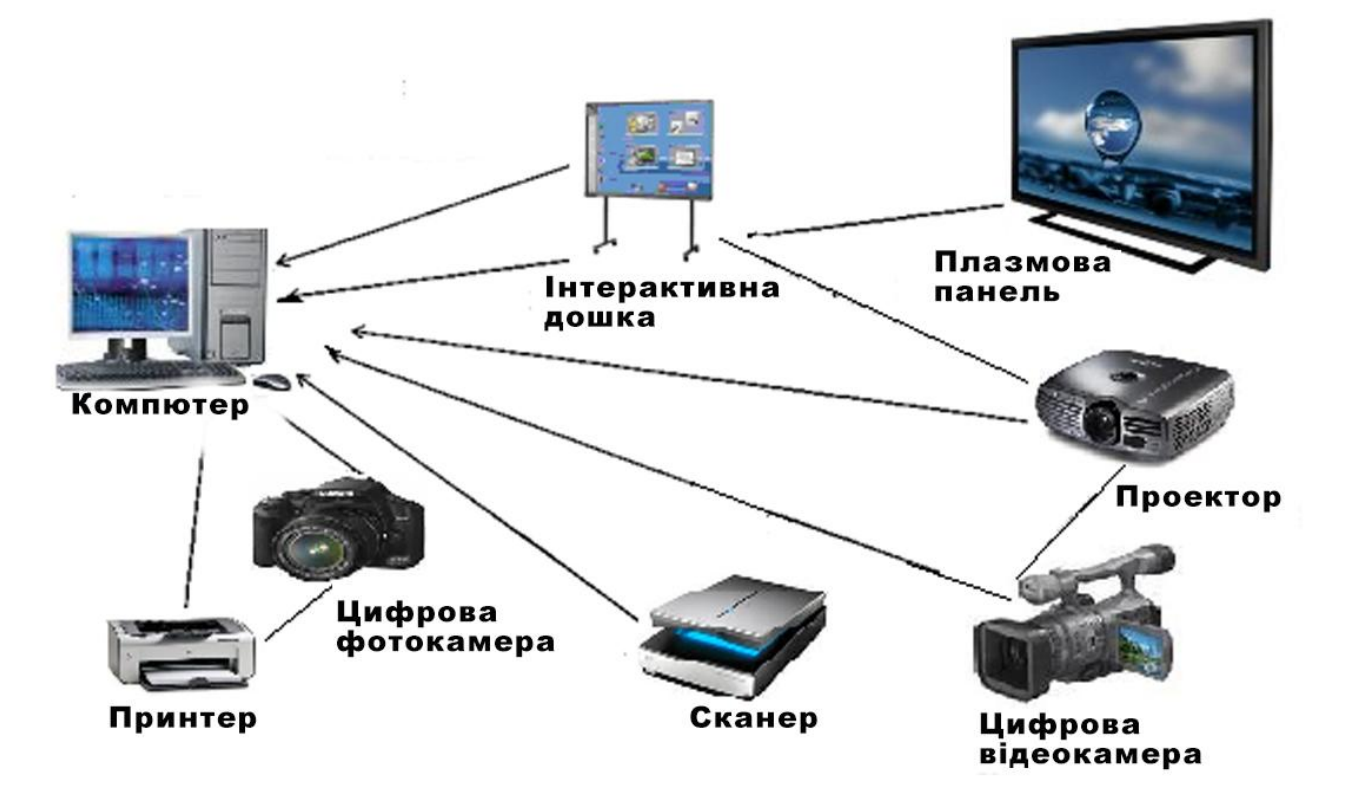

Рис. 1. Технічні пристрої для навчального процесу

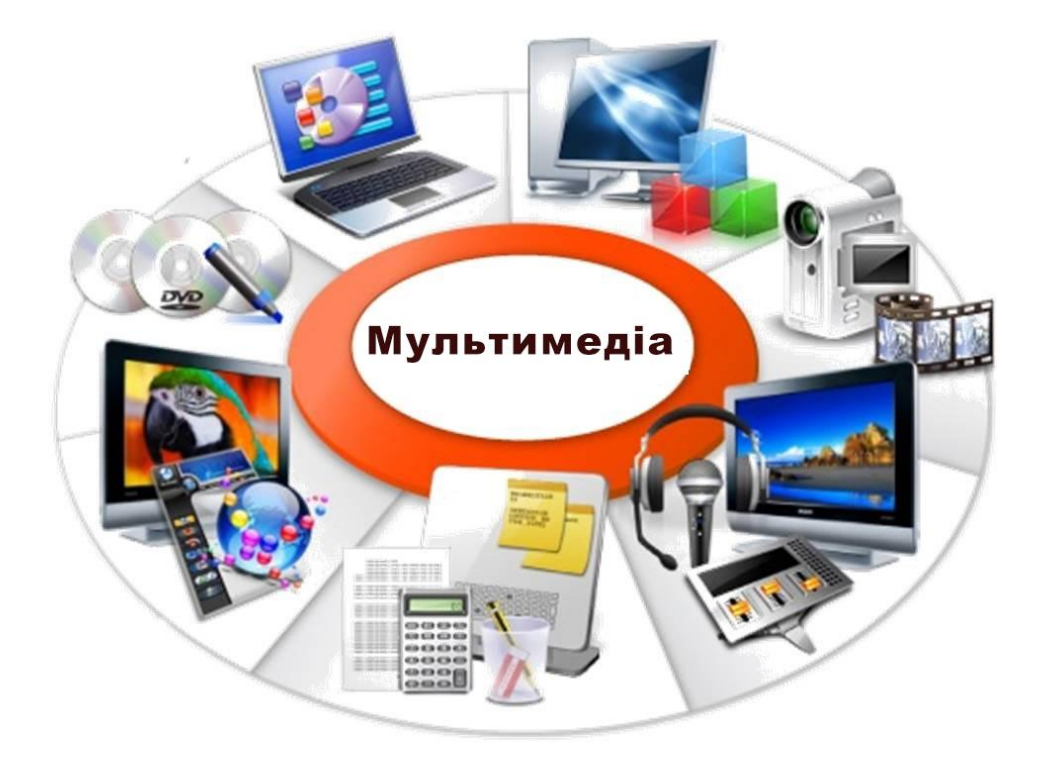

Рис. 2. Додаткове обладнання для впровадження мультимедійних технологій

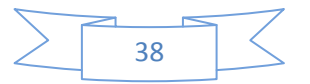

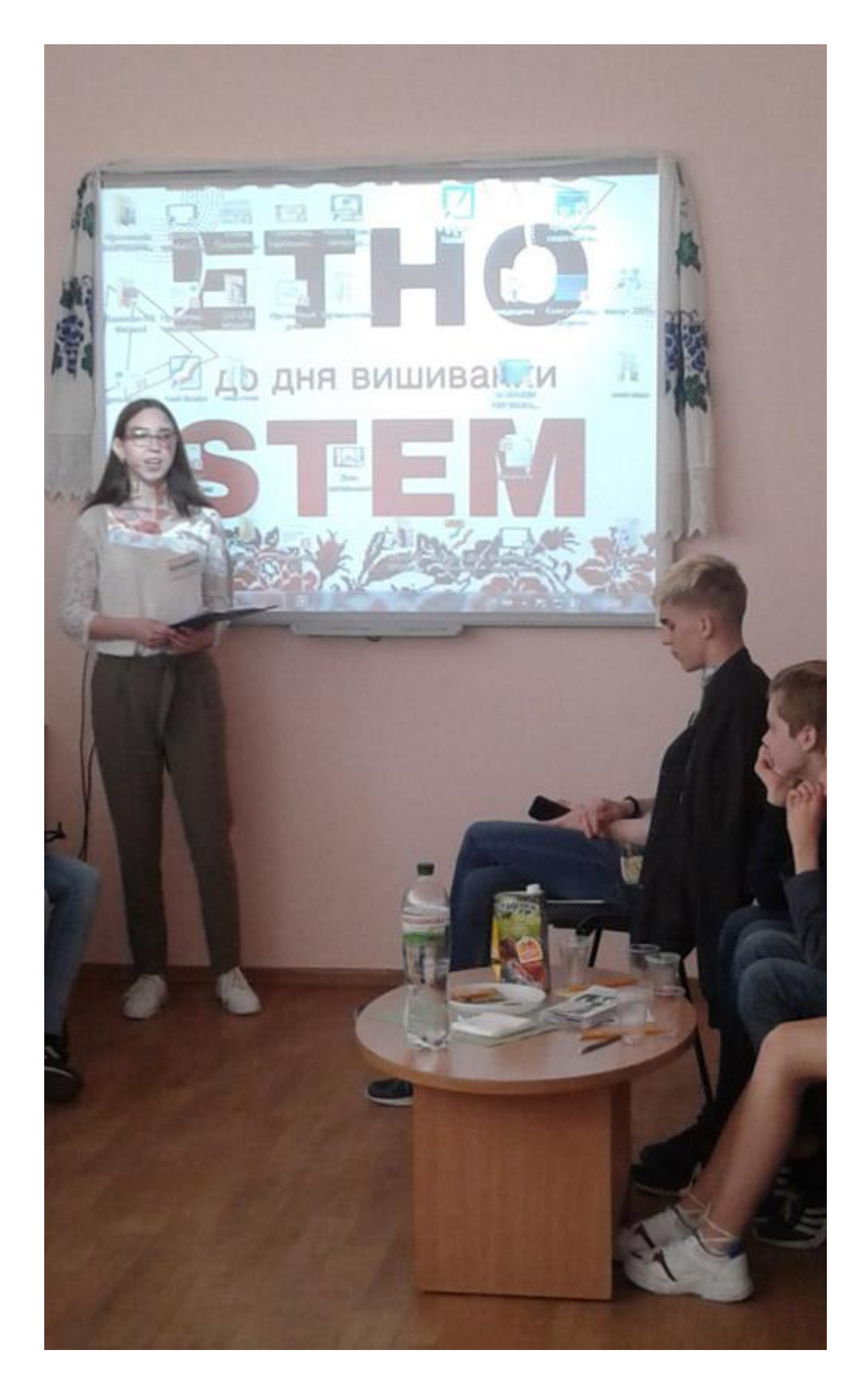

Рис. 3. Мультимедійна презентація учнів до дня вишиванки

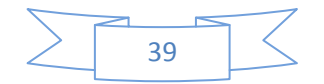

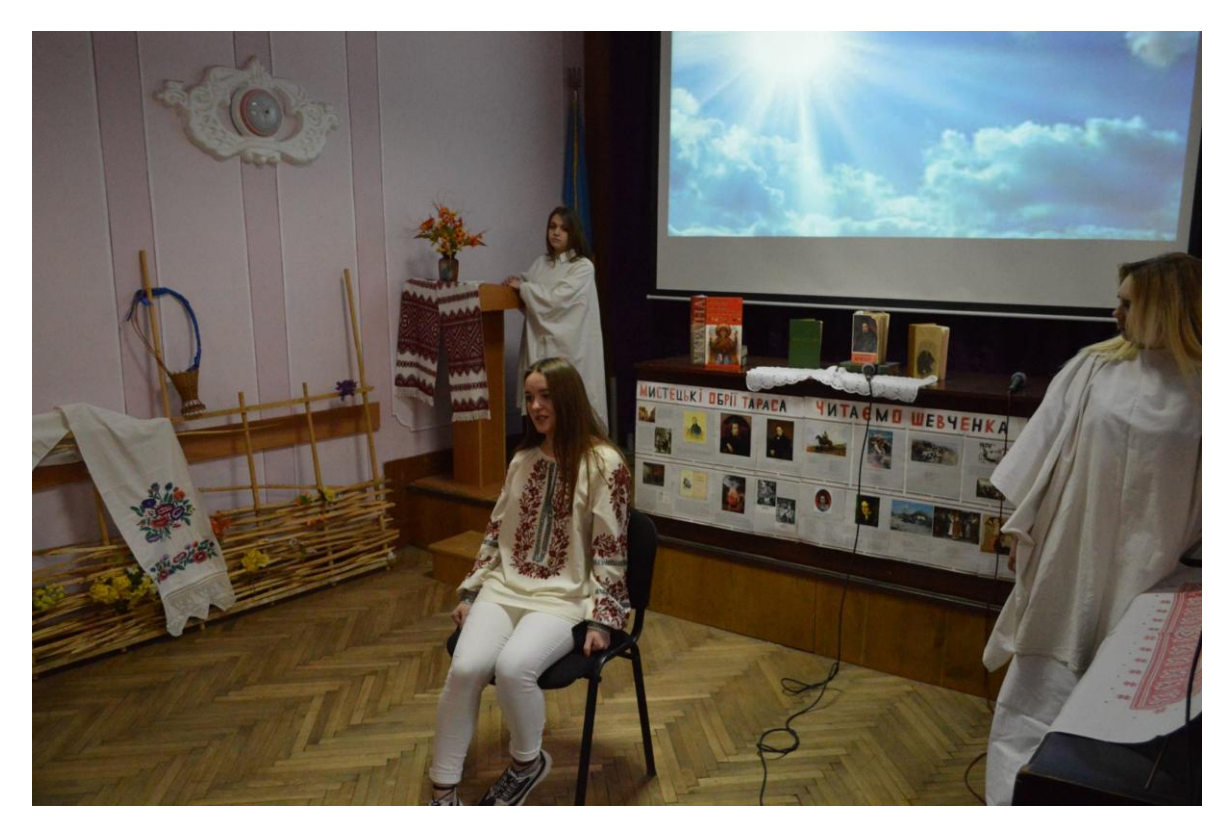

Рис. 4. Демонстрація моделей вишитих виробів в поєднанні з мультимедійною презентацією в ЗОШ

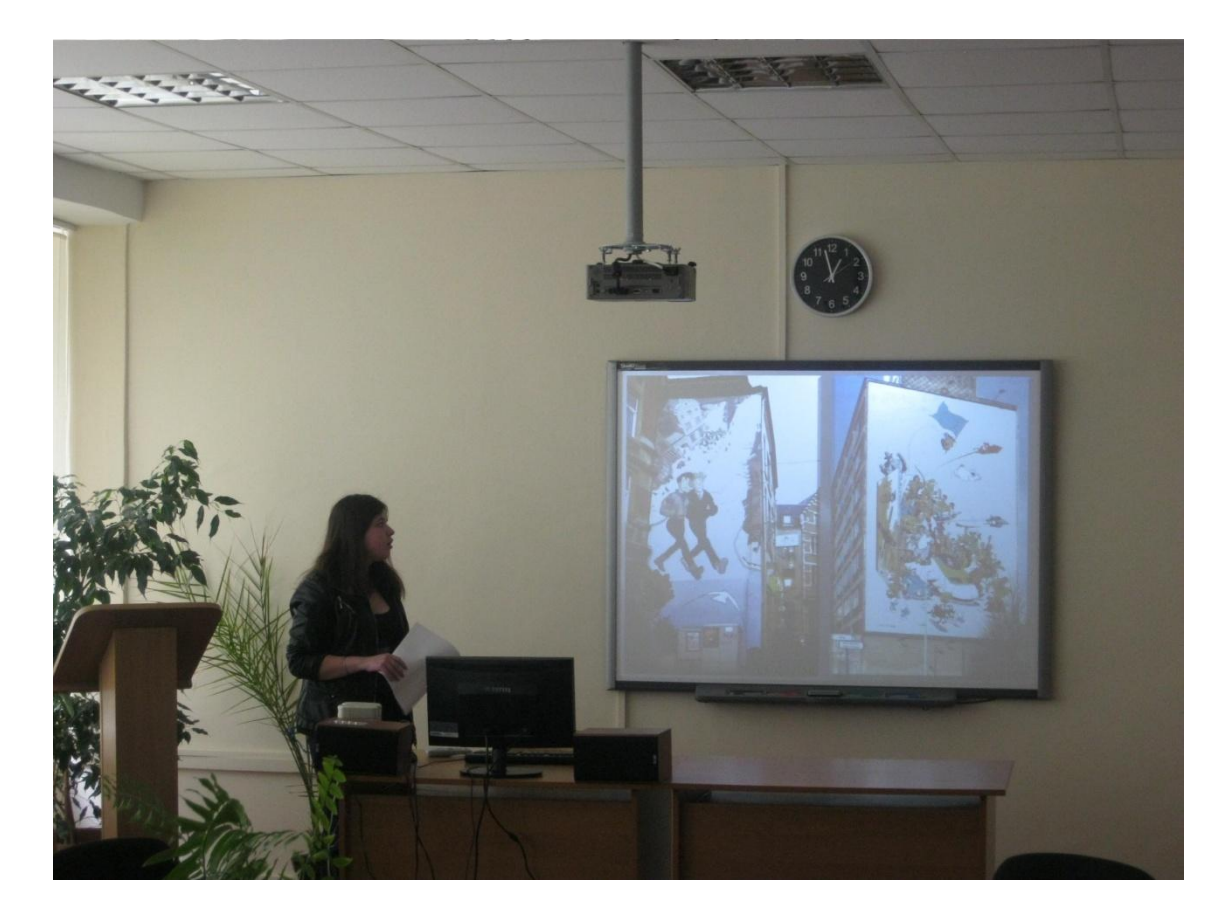

Рис. 5. Лекція педагога в поєднанні з мультимедійною презентацією

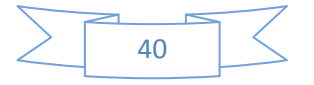

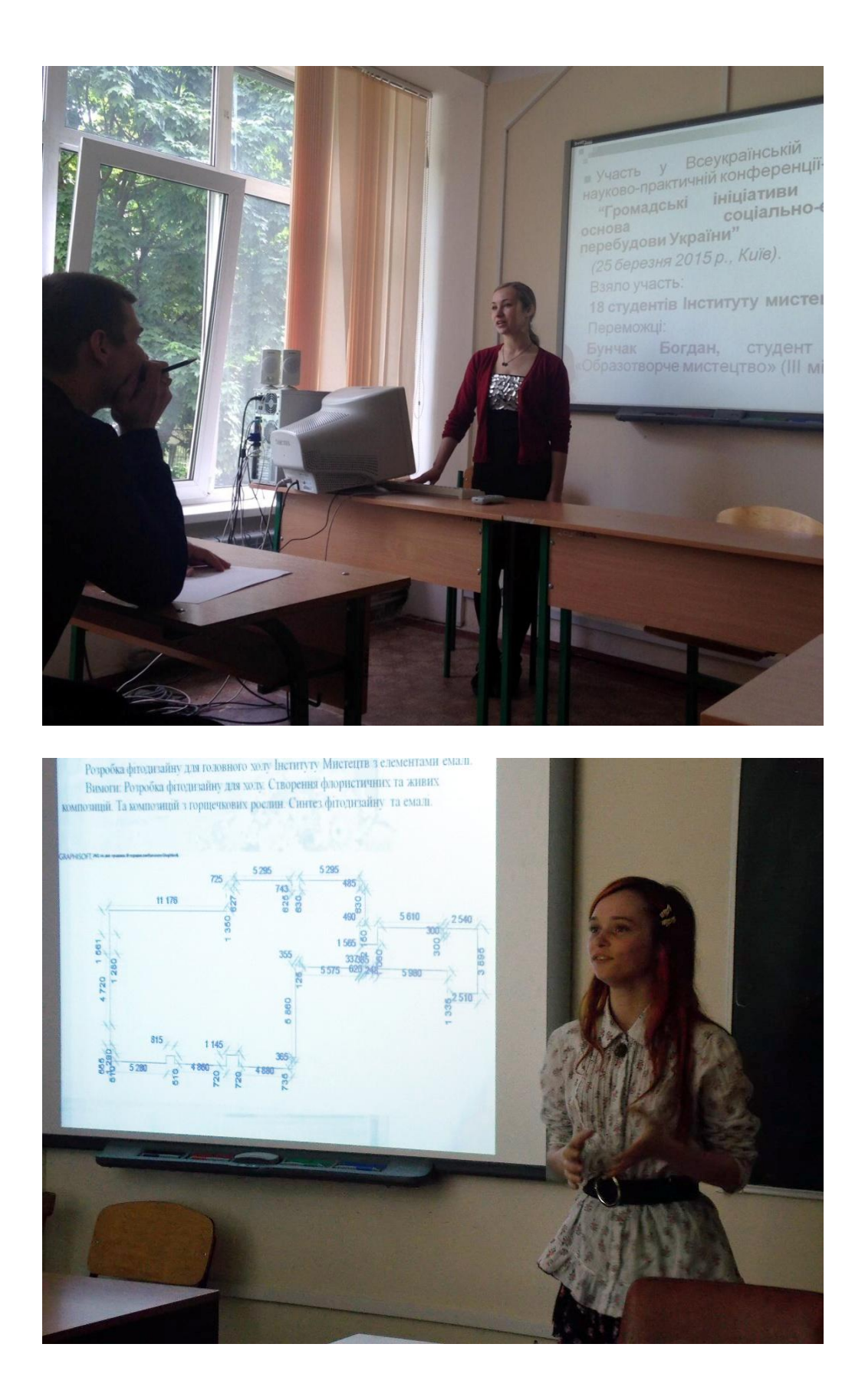

Рис. 6. Демонстрація учнівських мультимедійних презентацій

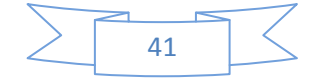

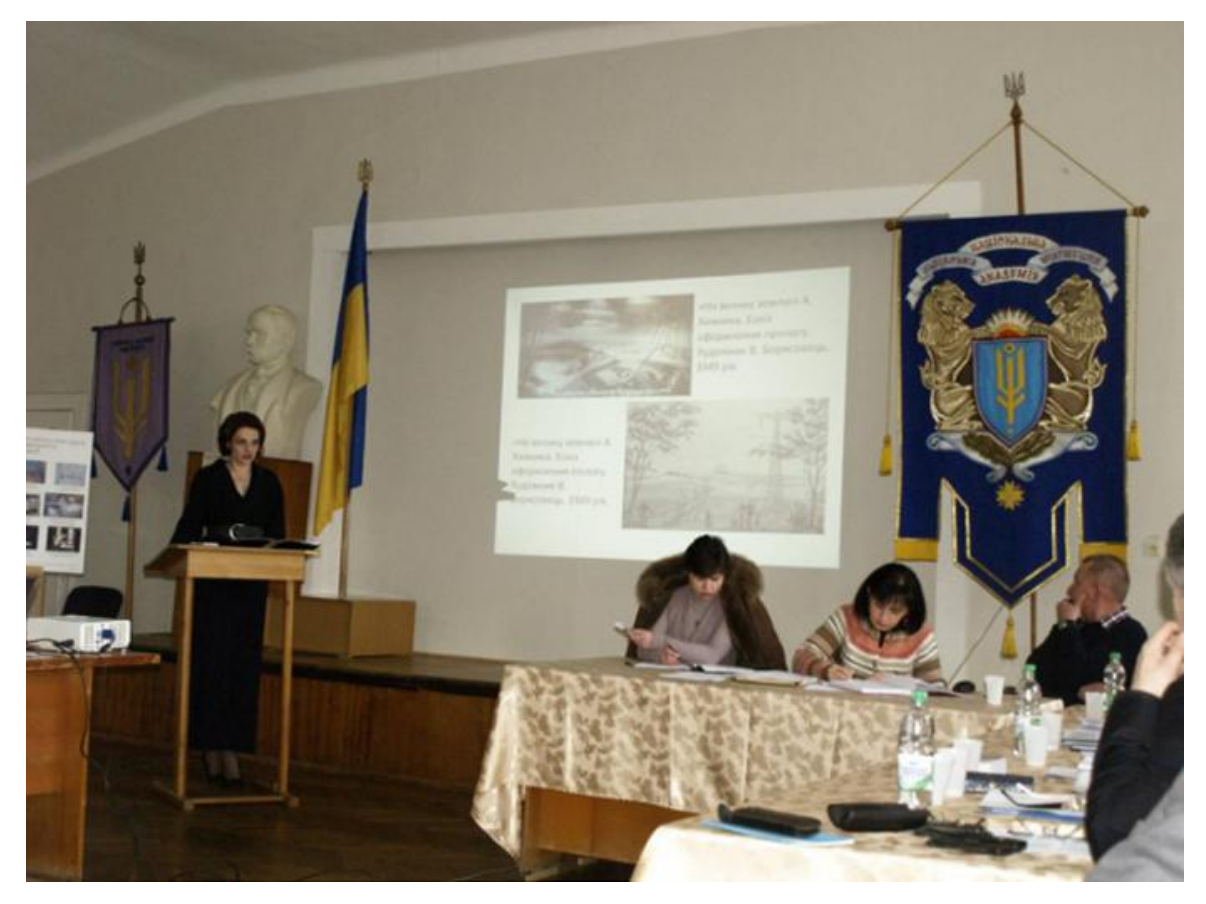

Рис. 7. Захист магістерських робіт із застосуванням мультимедійних презентацій. ЛНАМ м.Львів.

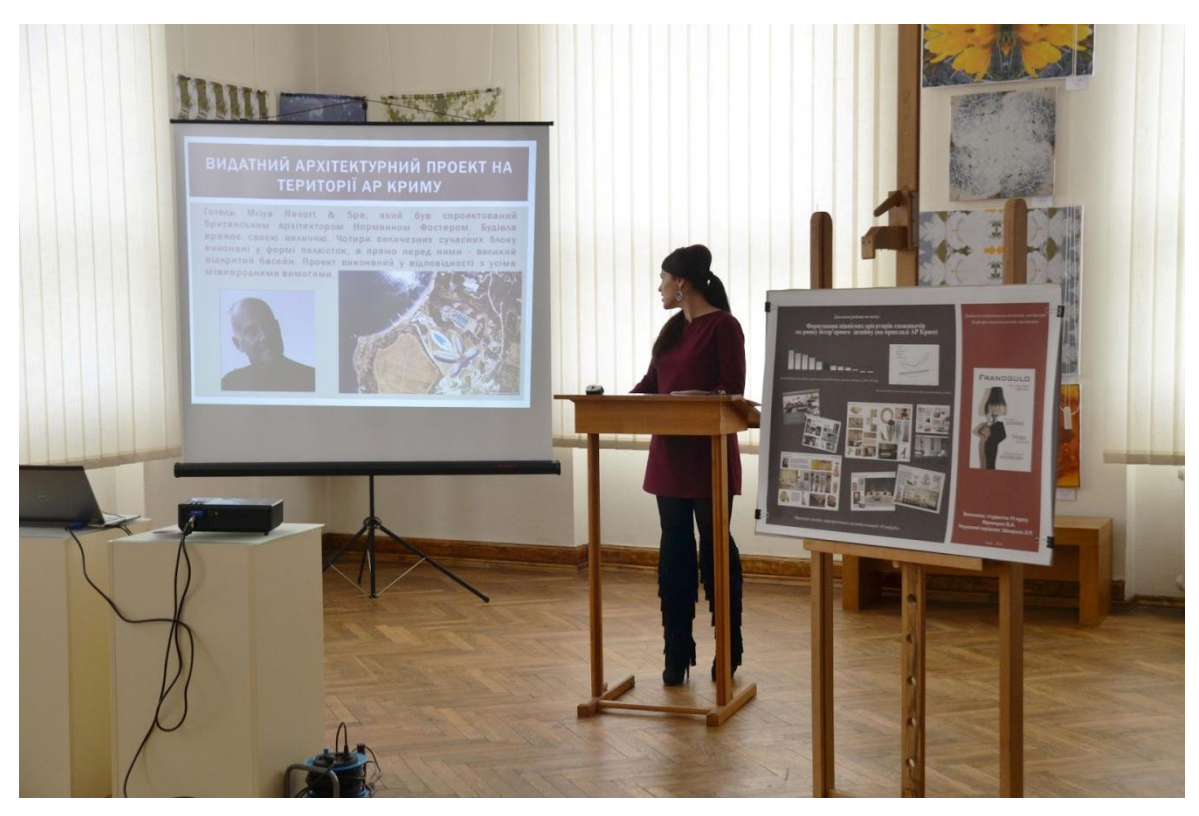

Рис. 8. Т.С. Захист магістерських робіт із застосуванням мультимедійних презентацій. ЛНАМ м.Львів

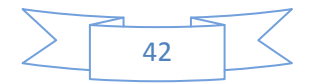

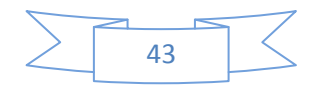

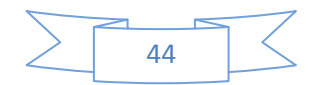

Навчальне видання

укладач

**Городецький Віталій Іванович**

# **КОМП'ЮТЕРНІ ТЕХНОЛОГІЇ В МИСТЕЦЬКІЙ ОСВІТІ**

**методичні рекомендації** 

Коректор: Наталія Галицька Головний редактор *Я. Семко* Літературна редакція і коректура *О. Цівкач* Верстка і правка *Я. Семко*

Підп. до друку 12.09.2018 р. Формат  $60x84/16$ . Папір офсетний. Гарнітура "Times New Roman". Ум. друк. арк. 5,3. Тираж 300 пр.

> Видавець і виготовлювач Видавництво «Симфонія форте» 76000, м. Івано-Франківськ, вул. Крайківського, 2 Тел. (03420 77-98-92.

*Свідоцтво про внесення суб'єкта видавничої справи до державного реєстру видавців та виготівників видавничої продукції : серія ДК № 3312 від 12.11.2008.*

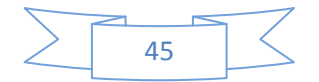

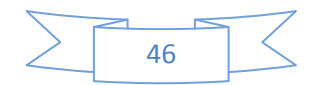

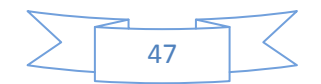

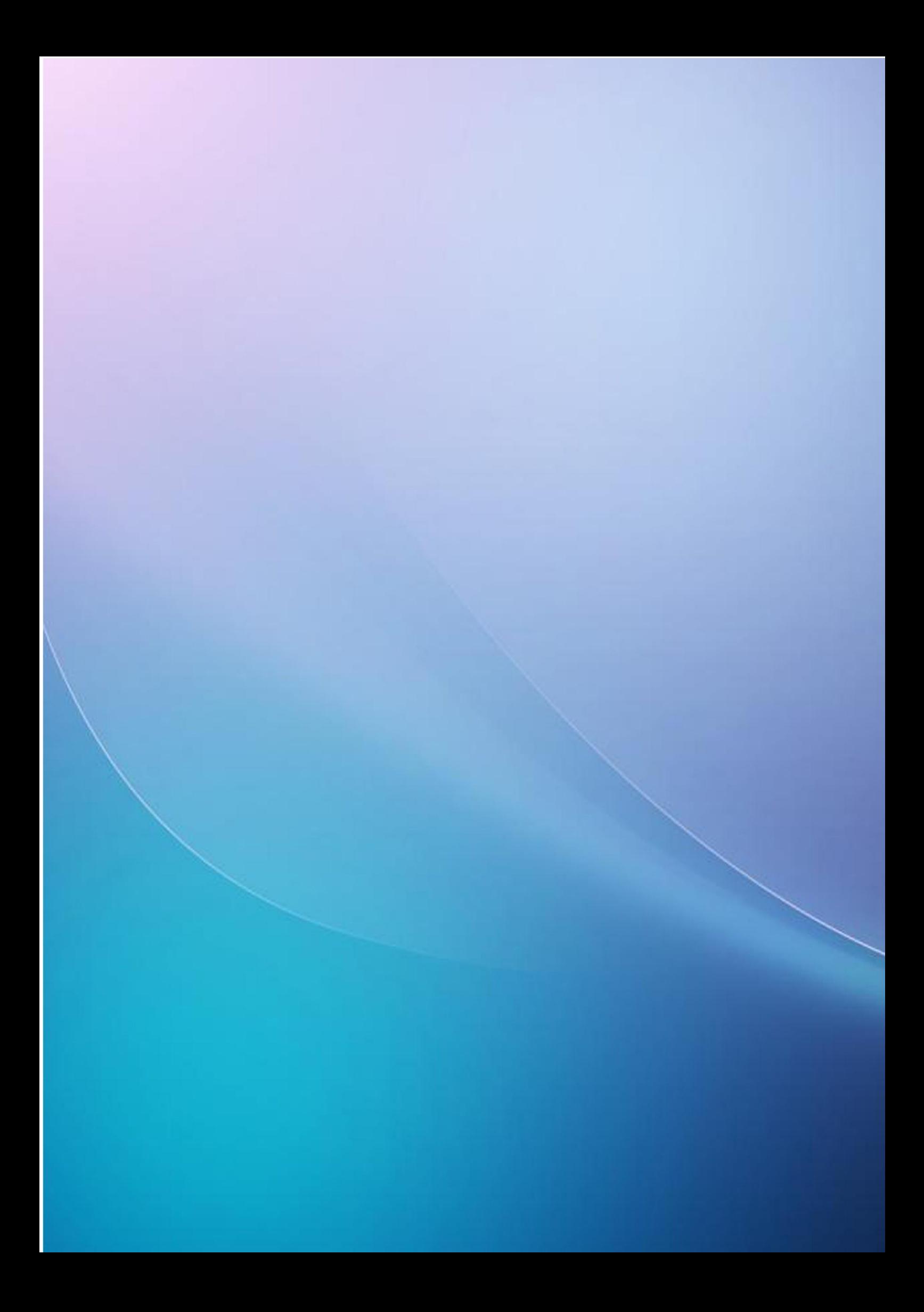